# Fantastische Tiere – betrachten, zeichnen und drucken

#### Klassen 3 und 4

Ein Beitrag nach einer Idee von Stephanie Schmitz, Paderborn

O b der Zentaur aus der Mythologie, der Grüffelo aus dem Kinderbuch oder der Donnervogel aus dem Harry-Potter-Ableger "Phantastische Tierwesen" – solche Tiere faszinieren Jung und Alt. Nutzen Sie diese Faszination und leiten Sie Ihre Schüler in dieser Unterrichtseinheit dazu an, Fantasietiere nicht nur zu betrachten, sondern auch neue zu erfinden, zu zeichnen und schließlich in einem einfachen Hochdruckverfahren zu gestalten. Tauchen Sie ein in die Welt der Fantasie und Magie und lassen Sie sich überraschen von den tierischen Ergebnissen.

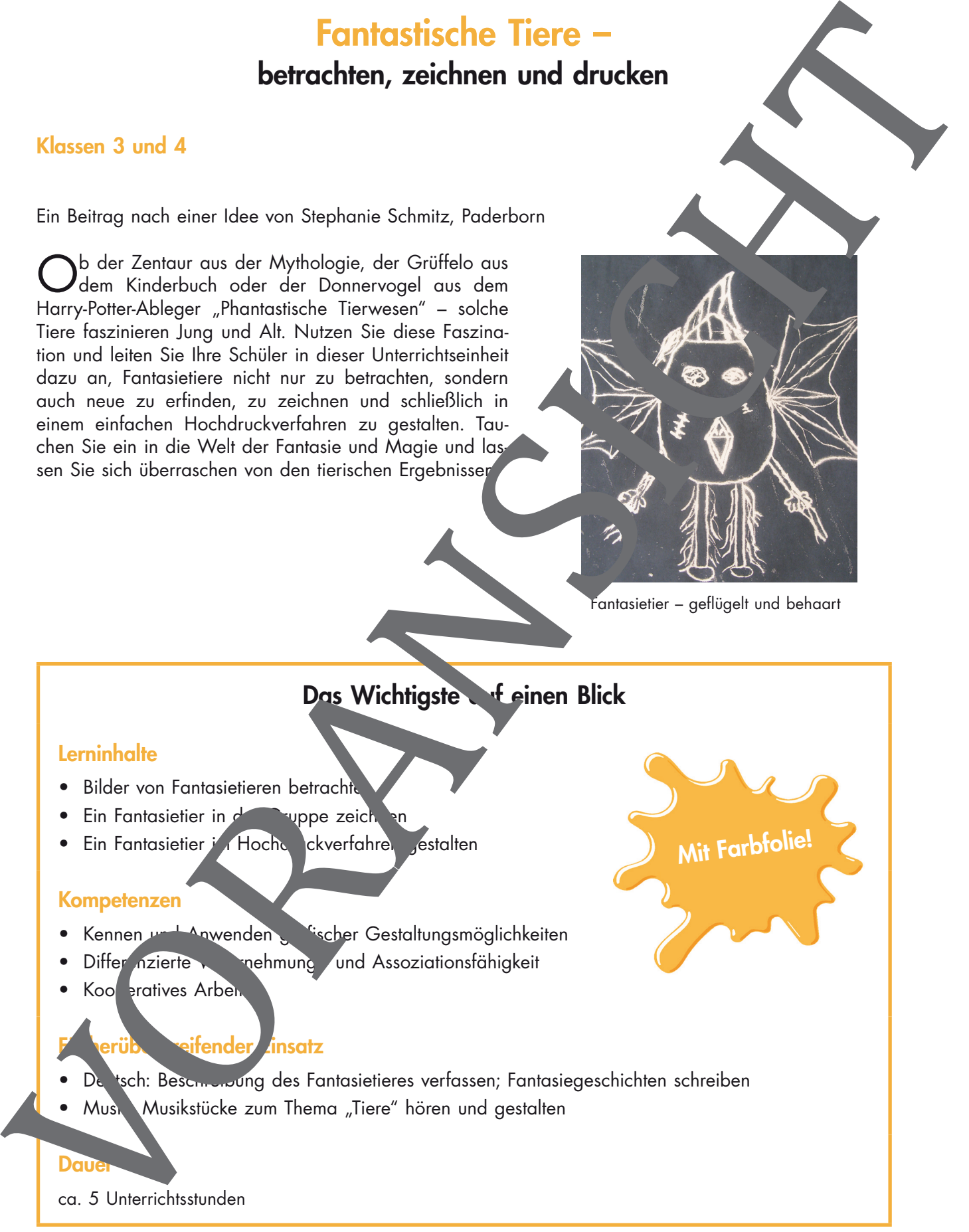

Mit Farbfolie!

### Das Wichtigste auf einen Blick

#### **Lerninhalte**

- Bilder von Fantasietieren betrachte
- Ein Fantasietier in der Gruppe zeich
- Ein Fantasietier in Hochdruckverfahren gestalten

#### Kompetenzen

- Kennen und Anwenden grafischer Gestaltungsmöglichkeiten
- Differ nzierte wachmung und Assoziationsfähigkeit
- Kooperatives Arben

#### eifender *E*insatz

- De 'sch: Beschmung des Fantasietieres verfassen; Fantasiegeschichten schreiben
- Musik: Musikstücke zum Thema "Tiere" hören und gestalten

#### **Dauer**

ca. 5 Unterrichtsstunden

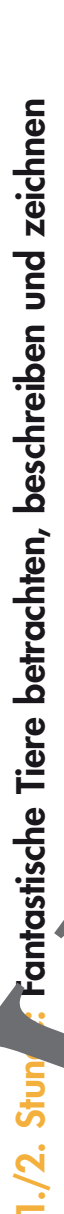

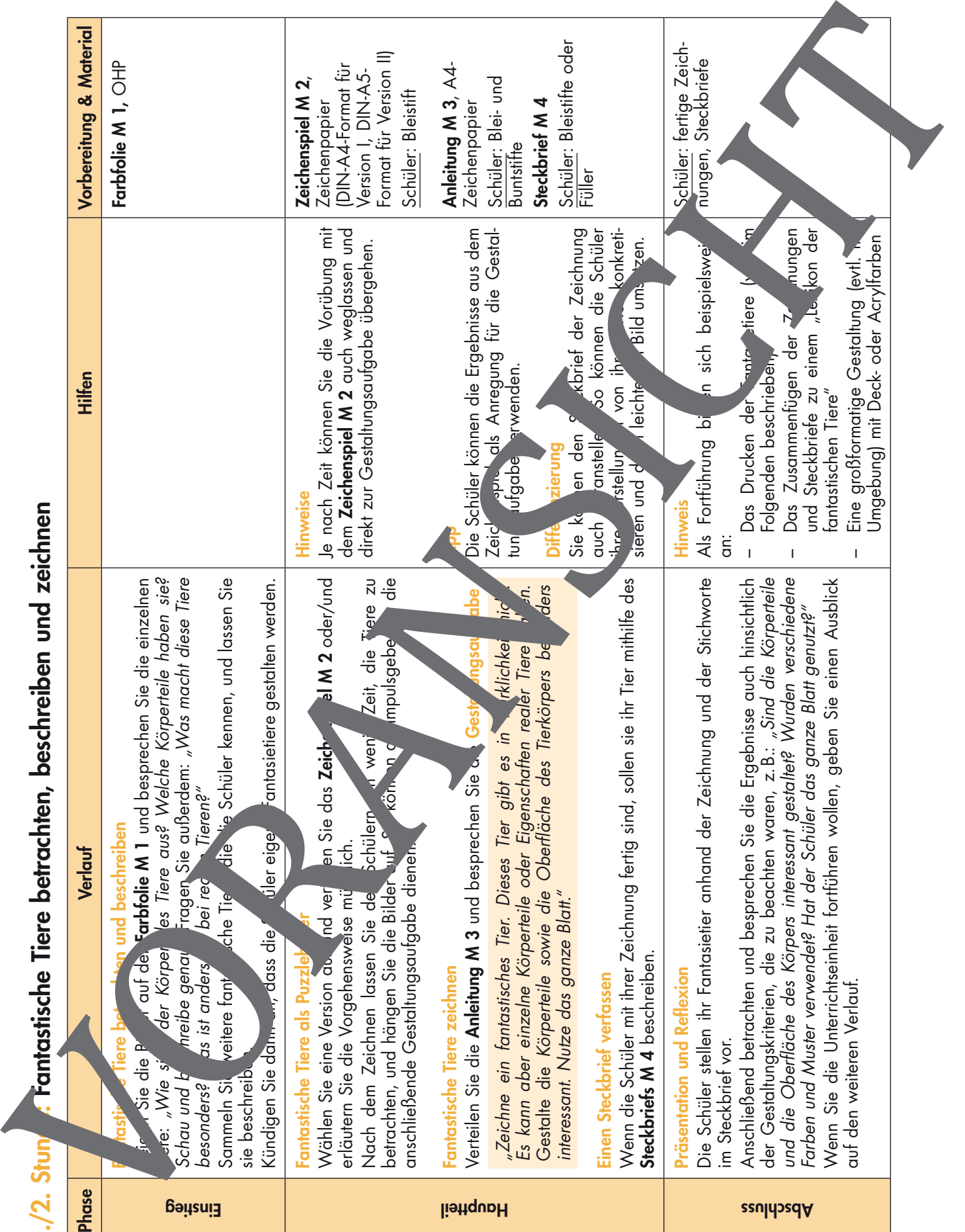

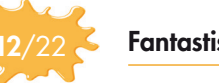

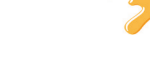

# M 2 Fantastische Tiere als Puzzlebild – Zeichenspiel Version I

Du brauchst 1 Blatt Zeichenpapier, 1 Bleistift

### So geht's

1 Zeichne in den oberen Teil des Blattes den Kopf und den Hals deines Fantasietieres.

Tipp: Zeichne Ohren oder Haare, Fell, Fühler oder …

- 2 Knicke das Blatt so, dass nur noch ein Zentimete vom Hals zu sehen ist.
- 3 Gib das Blatt nach rechts weiter.
- 4 Du bekommst nun auch von deinem Nachbarn eine geknicktes Blatt. Zeichne an den Halschsatz den Körper deines Fantasietieres.

Tipp: Zeichne Arme oder Tenta

- 5 Knicke das Blatt wieder so, dass noch ein wenig vom Körper zu sehen ist.
- 6 Gib das Blatt wieder nach rechts w
- 7 Auf das Blatt, das du nun von deinem Nachbarn bekommst, zeichnest auf die Beine und Füße des Fantasietieres. 8 Am Schluss klappt in the color settled and the settlement of the settlement of the settlement of the settlement and the settlement of the settlement is the set leader of the settlement sein and the settlement settlement

Tipp: Zeichne Plattfüße oder Hufe, Flossen oder …

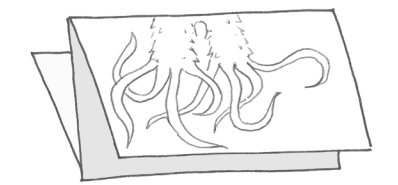

I

# Fantastische Tiere drucken – Anleitung M 6

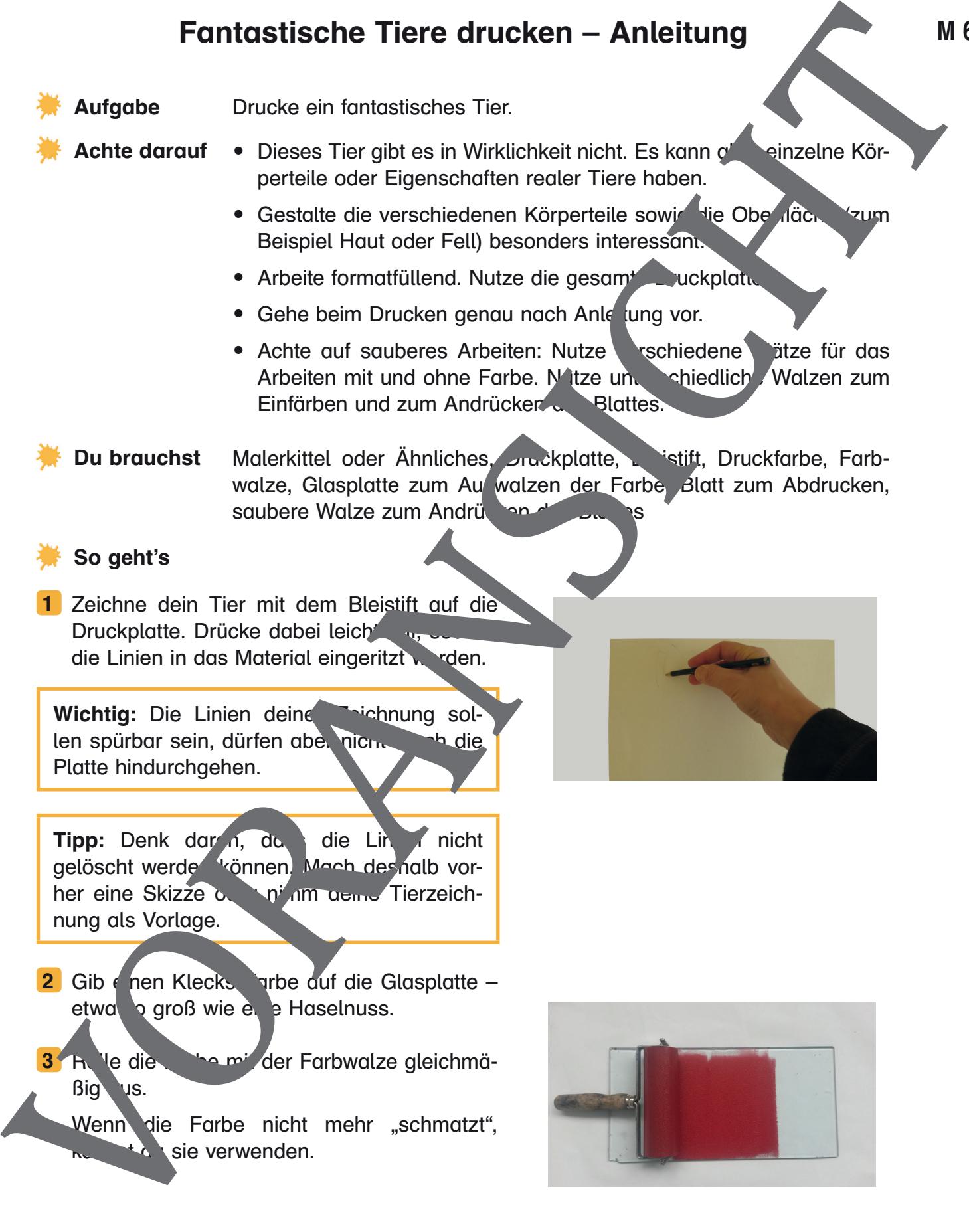

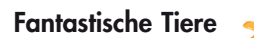

## Fantastische Tiere: gezeichnet und gedruckt -  $\sqrt{M}$  M 7 Schülerarbeiten

Beim Zeichenspiel entstandene Puzzlebilder

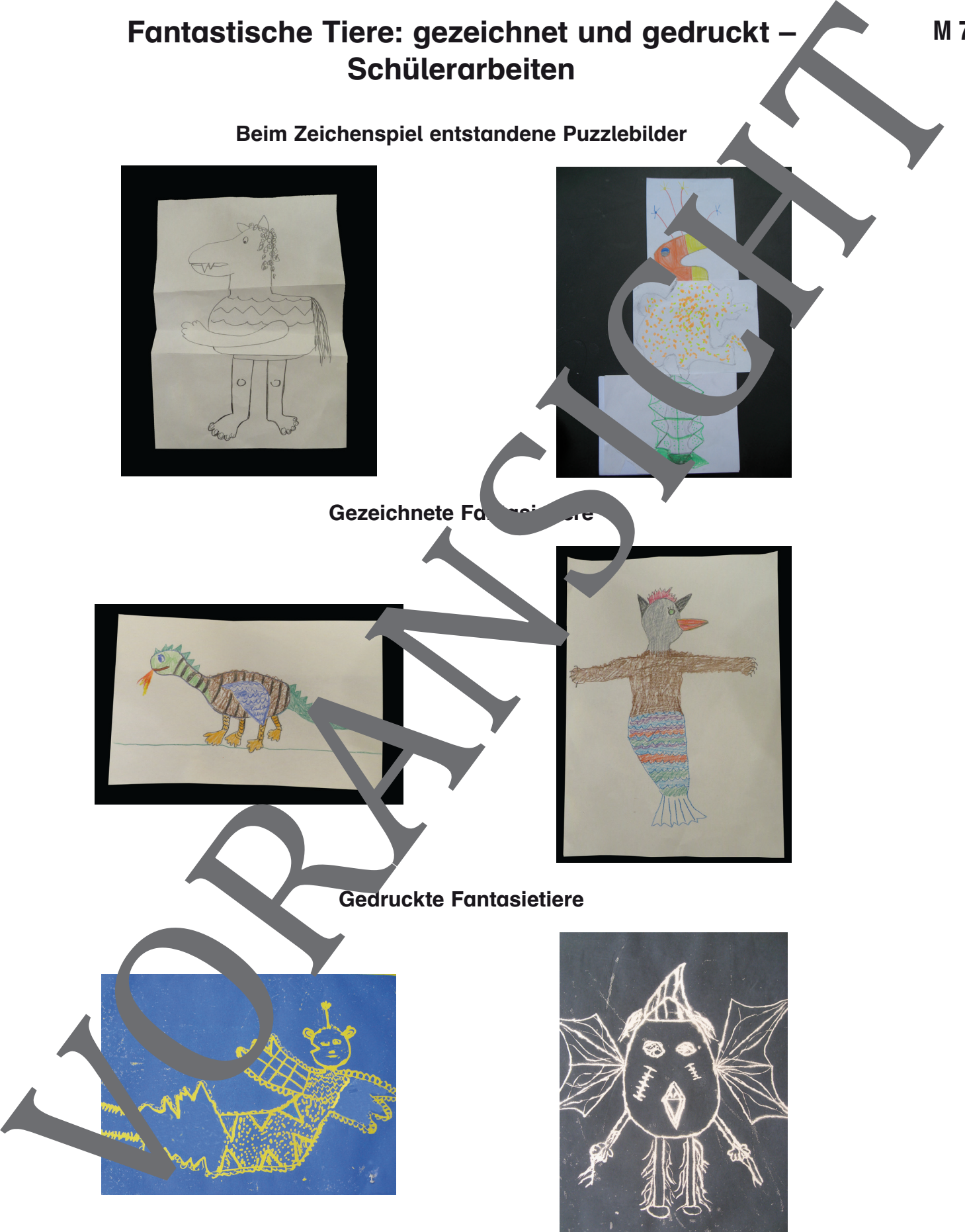

I

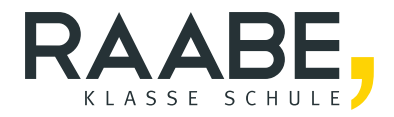

# **Der RAABE Webshop: [Schnell, übersichtlich, sicher!](www.raabe.de)**

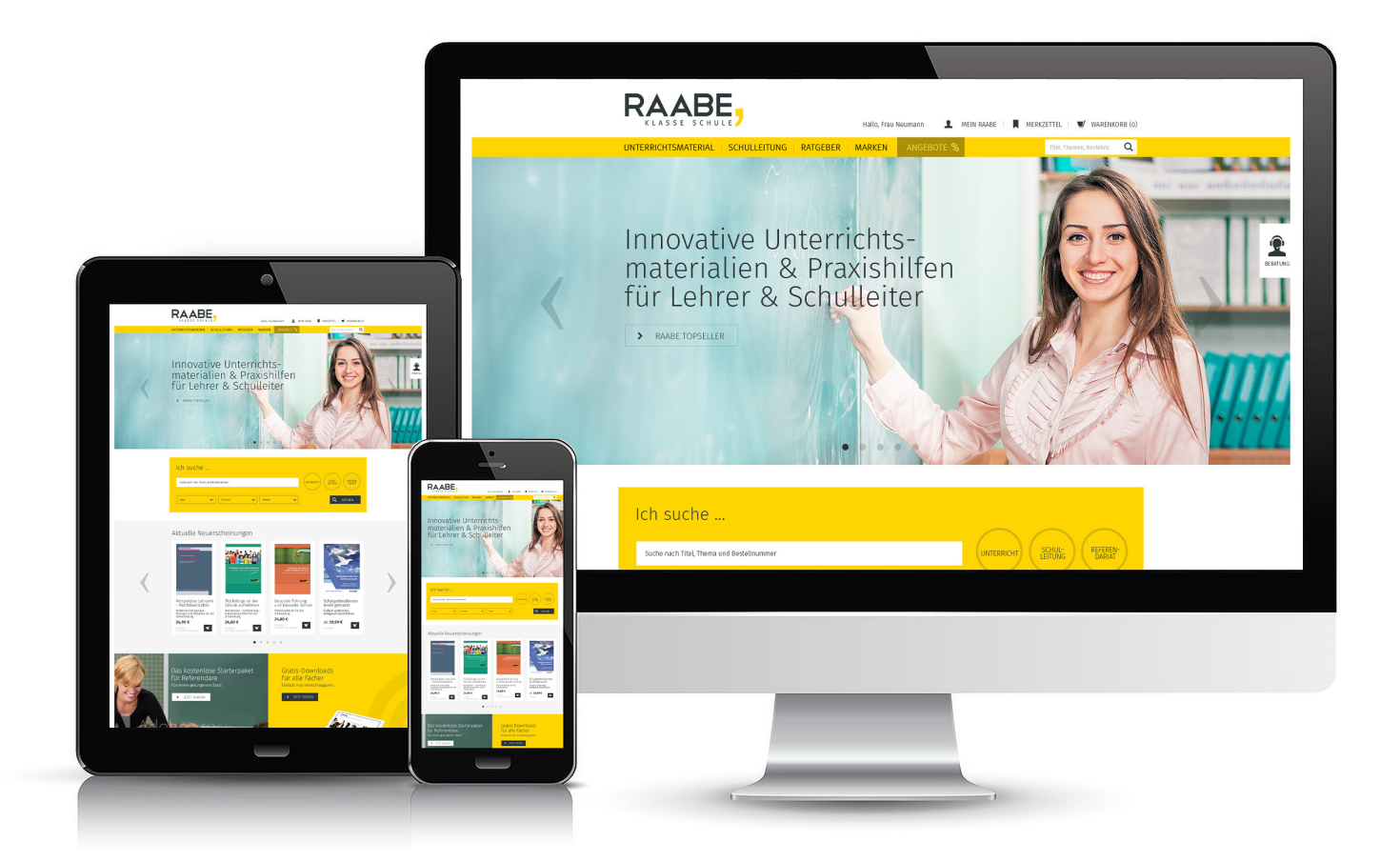

# **Wir bieten Ihnen:**

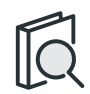

Schnelle und intuitive Produktsuche

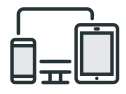

Komfortable Nutzung über Computer, Tablet und Smartphone

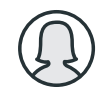

Übersichtliches Kundenkonto

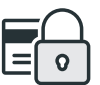

Höhere Sicherheit durch SSL-Verschlüsselung

# **Mehr unter: www.raabe.de**